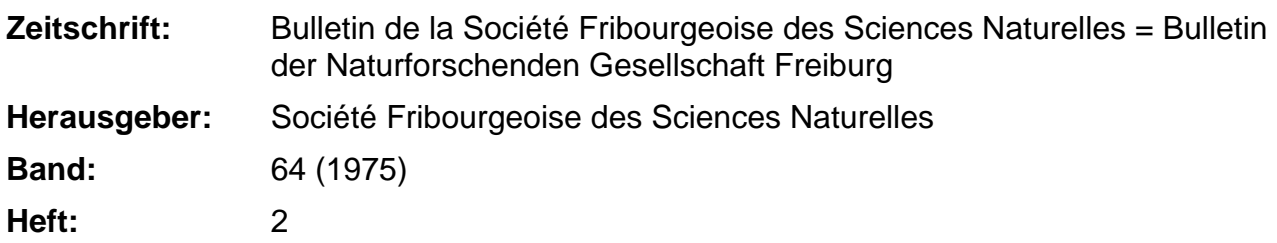

**Sonstiges**

## **Nutzungsbedingungen**

Die ETH-Bibliothek ist die Anbieterin der digitalisierten Zeitschriften. Sie besitzt keine Urheberrechte an den Zeitschriften und ist nicht verantwortlich für deren Inhalte. Die Rechte liegen in der Regel bei den Herausgebern beziehungsweise den externen Rechteinhabern. [Siehe Rechtliche Hinweise.](https://www.e-periodica.ch/digbib/about3?lang=de)

## **Conditions d'utilisation**

L'ETH Library est le fournisseur des revues numérisées. Elle ne détient aucun droit d'auteur sur les revues et n'est pas responsable de leur contenu. En règle générale, les droits sont détenus par les éditeurs ou les détenteurs de droits externes. [Voir Informations légales.](https://www.e-periodica.ch/digbib/about3?lang=fr)

## **Terms of use**

The ETH Library is the provider of the digitised journals. It does not own any copyrights to the journals and is not responsible for their content. The rights usually lie with the publishers or the external rights holders. [See Legal notice.](https://www.e-periodica.ch/digbib/about3?lang=en)

**Download PDF:** 15.05.2025

**ETH-Bibliothek Zürich, E-Periodica, https://www.e-periodica.ch**

- 1. Das Bulletin steht Originalarbeiten aus dem gesamten Gebiet der wissenschaften offen. Bevorzugt angenommen werden Arbeiten von Mitgliedern der Naturforschenden Gesellschaft Freiburg. Außerdem werden auch vor der NGF gehaltene Vorträge abgedruckt. Der Text muß in scher oder französischer Sprache abgefaßt sein.
- 2. Die Arbeiten sollen in der Regel 16 Druckseiten nicht überschreiten nahme: Thesen, Arbeiten mit dem Charakter von Monographien). Erwünscht sind vor allem auch Arbeiten, welche eine besondere Beziehung zum Kanton Freiburg aufweisen. Die Manuskripte werden maschinengeschrieben mit weitem Zeilenabstand und breitem Rand erbeten.
- 3. Sämtlichen Arbeiten ist eine deutsche, französische und englische menfassung beizufügen, welche je 20 Schreibmaschinenzeilen nicht überschreiten soll.
- 4. Im Manuskripttext sind die Literaturhinweise mit doppelt unterstrichenen Autorennamen (Kapitälchen) zu machen. Gattungs- und Artnamen sind mit Schlangenlinie zu unterstreichen (kursiv).
- 5. Das Literaturverzeichnis soll alphabetisch nach Autorennamen nach fol gendem Beispiel aufgestellt werden : Bongers, J., und Eggermann, W. : Der Einfluß des Subsozialverhaltens der spezialisierten Samensauger Oncopeltus fasciatus DALL. und Dysdercus fasciatus Sign, auf ihre Ernährung. Oecologia 6, 293–302 (1971). Für Zeitschriftennamen sind die international üblichen Abkürzungen zu verwenden.
- 6. Die Abbildungen sind auf ein Minimum zu beschränken und separat bei zulegen. Ebenso sind die Legenden zu den Abbildungen auf separate Blätter (nicht unter die Abbildungen) zu schreiben. Schematische Strichzeichnungen sind sauber mit Tusche auszuführen.
- 7. Tabellen sind zur fotomechanischen Wiedergabe auf IBM geschrieben er wünscht, wobei von vornherein die Satzspiegelbreite zu berücksichtigen ist. Verkleinerungen sind möglich, es ist aber zu erwägen, inwieweit die Tabellen dann noch lesbar sind.
- 8. Für Thesen bis zu 50 Druckseiten sind in der Regel die halben Druckkosten vom Autor zu übernehmen. Bei Thesen über 50 Seiten gehen die Kosten der Mehrseiten voll zu Lasten des Autors.
- 9. Ungeeignete Arbeiten oder solche, die den Vorschriften nicht entsprechen, können zurückgewiesen werden.
- 10. Manuskripte sind an den Redaktor, Prof. Dr. G. Lampel, Zoologisches Institut der Universität Freiburg, Entomologische Abteilung, CH-1700 bourg, zu senden.
- 11. Die Autoren erhalten wenigstens einen Korrekturabzug, der umgehend zusammen mit dem «Gut zum Druck» und der allfälligen Bestellung von Sonderdrucken an die Redaktion zurückzusenden ist. Zur Korrektur sind die offiziellen Korrekturzeichen zu verwenden, und es ist am Rand deutlich zu vermerken, wo die einzelnen Abbildungen und Tabellen eingeschoben werden sollen.
- 12. Ohne gegenteilige Vereinbarung werden die bestellten Sonderdrucke von der Druckerei zum Selbstkostenpreis ohne Umschlag geliefert.